## SAP ABAP table DPR TS CALENDAR ID {Interval for Calendar ID and Hours per Day}

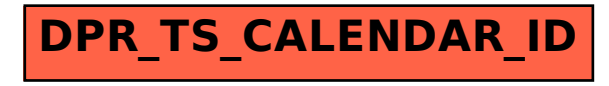